## УДК 65.012.32

## Н. П. Карачина, к. е. н., доц.; А. А. Шиян к. ф.-м. н., доц.; О. В. Лазарчук,  $20T$

# ТИПИ КОРПОРАТИВНОГО КОНФЛІКТУ В УПРАВЛІННІ ПІДПРИЄМСТВОМ: ВИКОРИСТАННЯ АПАРАТУ ТЕОРІЇ ІГОР

Розглянуто основні типи корпоративних конфліктів в управлінні, характерні сьогодні для підприємств України. Описано цілі і стратегії діяльності учасників конфлікту та виграші сторін, що є необхідним для постановки задачі теоретико-ігрового моделювання вирішення різних типів корпоративних конфліктів на вітчизняних підприємствах.

#### Вступ

Актуалізація питання забезпечення ефективного управління сучасним вітчизняним підприємством викликана, в числі інших загальних чинників динаміки світової економіки, також особливими тенденціями змін соціально-економічного ландшафту на пореформеному етапі в Україні. Така специфіка полягає насамперед у неоднозначних наслідках розвитку вітчизняних підприємств, що проявляється у поляризації господарсько-економічних показників окремих груп підприємств, у т. ч. в межах однієї галузі. Вважаємо, що саме ефект такої поляризації є найхарактернішим явищем ринкової вітчизняної економіки на даний час.

Аналіз діяльності підприємств різних галузей засвідчує, що, з одного боку, формується їх ядро з групи найефективніших підприємств, діяльність яких і визначає стан ринків, а, з іншого, щораз актуальнішою стає проблема виключно низької ефективності іншої частини підприємств, для яких стан банкрутства (або ж загалом незадовільний економічний стан) носить у ряді випадків тривалий у часі характер. Негативні аспекти такого розвитку ситуації полягають, зокрема, у монополізації ринків, що зростає, а також у тому, що значна частина вітчизняної економіки, в першу чергу - це низькоефективні підприємства, перебуває за межами можливості використання позитивного потенціалу ринкового механізму розвитку. Всі ці моменти призводять до низки прямих та опосередкованих негативних наслідків різноаспектного соціально-економічного змісту як на мікрорівні, так і на рівні регіонів та країни в цілому.

Таким чином, пошук шляхів виходу з кризового стану вітчизняних підприємств може бути віднесеним до найактуальніших наукових завдань соціального та економічного зміcry.

#### Постановка задачі

В [1] показано, що сучасний стан підприємств України може бути пояснений з точки зору оцінювання ефективності процесів корпоратизації як провідного сценарію ринкової трансформації постсоціалістичної економіки. Нагадаємо, що в Україні в основі останнього полягає процес приватизації підприємств як інструмент перманентного перерозподілу прав власності та активів держави. Водночас вважаємо, що позитивний ефект корпоратизації ще потребує свого доведення з огляду на системні кризові тенденції у різні часи функціонування вітчизняної економіки, занепад багатьох приватизованих підприємств, формування соціальних настроїв негативного сприйняття результатів приватизації. При цьому слід окремо зазначити, що в цілому як позитивний, так і негативний економічний ефект приватизації в Україні залишається науково маловивченим.

Гіпотеза досліджень будувалася авторами статті на визнанні ключової ролі впливу корпоративного конфлікту як чинника ефективності корпоративного управління та функціонування репрезентативного підприємства в цілому. Звідси корпоративний конфлікт може обумовлювати як реалізацію потенційних переваг корпоративної організації, так і ставати

<span id="page-0-0"></span><sup>©</sup> Н. П. Карачина, А.А. Шиян, О. В. Лазарчук, 2008

негативним чинником мікроекономічного розвитку. Метою статті є формування бази знань для дослідження методологічних і методичних аспектів аналізу ефективності управління підприємством з точки зору співвідношення категорій «корпоративне управління — корпоративний конфлікт» на основі використання апарату теорії ігор.

## Стан вивченості проблеми

Проблема різностороннього впливу корпоративного конфлікту на ефективність діяльності сучасної організації досить активно вивчається останнім часом як у світовій, так і вітчизняній економічній науці. До основних у даному плані можна вілнести роботи  $[1-5]$ .

Так, чинник конфліктів розглядається [1, 5] як природний для будь-якої соціоекономічної системи і підприємства в першу чергу. В основі цього - складний характер соціоекономічних взаємовідносин в межах окремої організації, що відбиває можливість як обмеження, так і підвищення ефективності корпоративного управління. Автори низки робіт підкреслюють  $[2-5]$ , що характерною рисою розвитку українського корпоративного сектору є гострі та затяжні конфлікти між інсайдерами і аутсайдерами, різними групами аутсайдерів, великими акціонерами і місцевою владою і т. д., тобто полягає у специфіці взаємовідносин між групами соціальних агентів - учасників виробничих відносин. В літературі, зокрема Б. Клейнером [6], наводиться у даному випадку термін «реципієнти» - тобто суб'єкти, залежні в тій чи іншій мірі від діяльності підприємства. Такий підхід автори вважають достатньо обґрунтованим, і у цій статті зважають на визначальну роль таких груп як чинника впливу на ефективність управління організацією/підприємством.

Слід особливо підкреслити, що практично всі визначення суті корпоративного управління, наведені у вищезазначених джерелах, будуються на визнанні конфліктності інтересів учасників основних груп соціальних агентів, задіяних або ж зацікавлених у результатах діяльності певного підприємства. Звідси поняття груп учасників корпоративних відносин та об'єктивної конфліктності між ними є ключовими у поясненні цілей, критеріїв, показників, а відтак і самого змісту (моделі) оцінювання ефективності корпоративного управління.

Слід зазначити, що достатньо повно в літературі [3-4] розкрито два можливих підходи. Так, «негативна» гіпотеза, за якою конфлікт, який є природним елементом процесу перерозполілу власності, найчастіше знижує ефективність роботи пілприємства. Не, насамперед, пов'язано з мобілізацією значних фінансових ресурсів тією групою акціонерів, яка контролює фінансові потоки підприємства, з метою усунення корпоративної «агресії» (купівля акцій на вторинному ринку, приватизаційні угоди, вилучення активів тощо). В свою чергу, опонент може блокувати поставки сировини, або застосовувати інші методи боротьби, що кінець-кінцем загрожує нормальній роботі пілприємства. З іншого боку, за «позитивною» гіпотезою конфлікт між різними групами акціонерів розглядається як невід'ємна ознака розвитку корпоративного сектора в перехідній економіці, оскільки наявність сильної опозиційної групи акціонерів є відносно ефективним засобом моніторингу діяльності реальних керівників. Такий моніторинг здійснюється в рамках стандартних корпоративних процедур — через загальні збори акціонерів, раду директорів, результатом яких повинно бути підвищення рівня прозорості емітента та його керівних структур і. отже, вимушене розкриття більш реалістичних даних про результати фінансовогосподарської діяльності підприємства.

Найчастіше у літературі проблема зводиться  $[2-4]$  до конфлікту між акціонерами і менеджментом, з чим і пов'язується неефективність корпоративного управління. На думку авторів мова йде не про ситуацію протистояння цих двох сил (у реальності таких полюсів влади більше), а про структурні недоліки всієї переважаючою на даний час системи управління підприємствами, при чому дана проблема носить універсальний характер, виходячи за межі України. Саме намагання подолати такі дисфункції, на думку авторів, полягають в основі відмінностей між різними світовими моделями корпоративного управління.

Водночас, як свідчить практика та з огляду на публікації, наприклад [1, 5], питання ідентифікації ефективності управління / корпоративного управління підприємством з точки зору вагомості корпоративного конфлікту, не зважаючи на свою актуальність, слід віднести до маловивчених. Причиною цього, в числі інших причин (наприклад, відсутності ре-Â<sup>3</sup>ñí èê Â<sup>3</sup>í í èöüêî ãî ï î ë<sup>3</sup>òåõí <sup>3</sup>÷í î ãî <sup>3</sup>í ñòèòóòó, 2008, 1 4  $73$ 

альних статистичних даних з пілприємств), автори вважають, що в економічній теорії відсутні розробки методологічного змісту, які б надавали методичні основи для такого аналізу. З огляду на цілу низку аспектів, автори вважають відповідним методичним фундаментом для аналізу ролі корпоративного конфлікту щодо забезпечення ефективності управління підприємством в цілому може слугувати теорія ігор.

В статті проведено аналіз можливих цілей, моделей поведінки та стратегій учасників корпоративного конфлікту на підприємствах України в умовах управління підприємством.

#### Метод дослідження

В якості методу аналізу використано теорію ігор як універсальний підхід для формалізації процесу узгодження інтересів сторін.

Теорія ігор в загальному вигляді сформульована в роботі [7] у 1944 р. Сучасною економічною теорією  $[8-10]$  вона розглядається як основний напрям аналізу ситуацій, що потребують узгодження інтересів сторін. А оскільки такі ситуаціє є найпоширенішими в економічній діяльності людини, то теорія ігор, спираючись на теорію оптимізації, сьогодні виступає, як стверджується в [11], основним методом економічного аналізу і прогнозування. Перевагою теорії ігор є, у т. ч., і можливість формалізації процесу розгляду типових сценаріїв прийняття рішення сторонами конфлікту та вибір такої процедури узгодження інтересів його сторін, яка є найефективнішою для усіх його учасників. Цей підхід є адекватним для опису ситуації на сучасних вітчизняних підприємствах з таких причин:

1. Теорія ігор дозволяє побудувати та проаналізувати різні сценарії та механізми узгодження інтересів сторін конфлікту;

2. Теорія ігор дозволяє виявити ті обмеження, які впливають на результати узгодження інтересів сторін та змінити їх на потрібні для ключових гравців;

3. Моделі економічної поведінки сторін, отримані на основі теорії ігор, є достатньо універсальними, і можуть бути застосовані для широкого кола підприємств різної форми власності та галузі економіки;

4. Моделі, отримані на основі теорії ігор, можуть бути структуровані в базу даних та знань, яка дозволяє алгоритмізувати процес управління підприємством.

Головним етапом для побудови ефективної теоретико-ігрової моделі вирішення корпоративного конфлікту є виявлення реальних цілей сторін та стратегій поведінки учасників. Також велике значення має побудова функцій виграшів для кожної із прийнятих сторонами стратегій та впорядкування результатів їх діяльності в умовах конфлікту  $[8-9]$ .

Шоб побудувати теоретико-ігрову модель, ми повинні задати такі її характеристики  $[8-9]$ : (1) описати всіх гравців, які приймають участь в узгодженні інтересів сторін, (2) описати цілі учасників гри, (3) описати правила гри, тобто послідовність дій гравців з узгодження своїх інтересів, та (4) описати рівень інформованості гравців: що вони знають, хто із них має силу влади тощо.

Далі на прикладі аналізу діяльності машинобудівних (11 підприємств) та молокопереробних підприємств (27 підприємств) Вінницької області впродовж 2003-2007 рр. виділено характеристики, які можуть бути покладені в основу синтезу ефективних теоретикоігрових моделей для розробки ефективних механізмів узгодження інтересів сторін в корпоративних конфліктах, що характерні для сьогоденної економіки України.

### Результати дослідження

Аналіз діяльності молокопереробних та машинобудівних підприємств Вінницької області дозволив узагальнити основні риси корпоративних конфліктів, які отримали найбільше поширення впродовж періоду приватизації і до останнього часу. В таблицях  $1-3$  подано результати такого узагальнення, які можуть бути використані для подальшої побудови теоретико-ігрових моделей для узгодження інтересів конфліктуючих сторін.

Так, передусім можливо провести досить універсальну класифікацію типів корпоративних конфліктів, їх мотивів та, відповідно, форм їх реалізації (табл. 1). Дана типізація конфліктів ґрунтується на визначенні полюсів протистоянь та, вілповілно, груп сопіальних агентів, діяльність яких визначає полюси протистоянь.

Таблиця 1

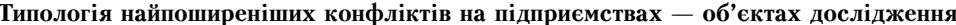

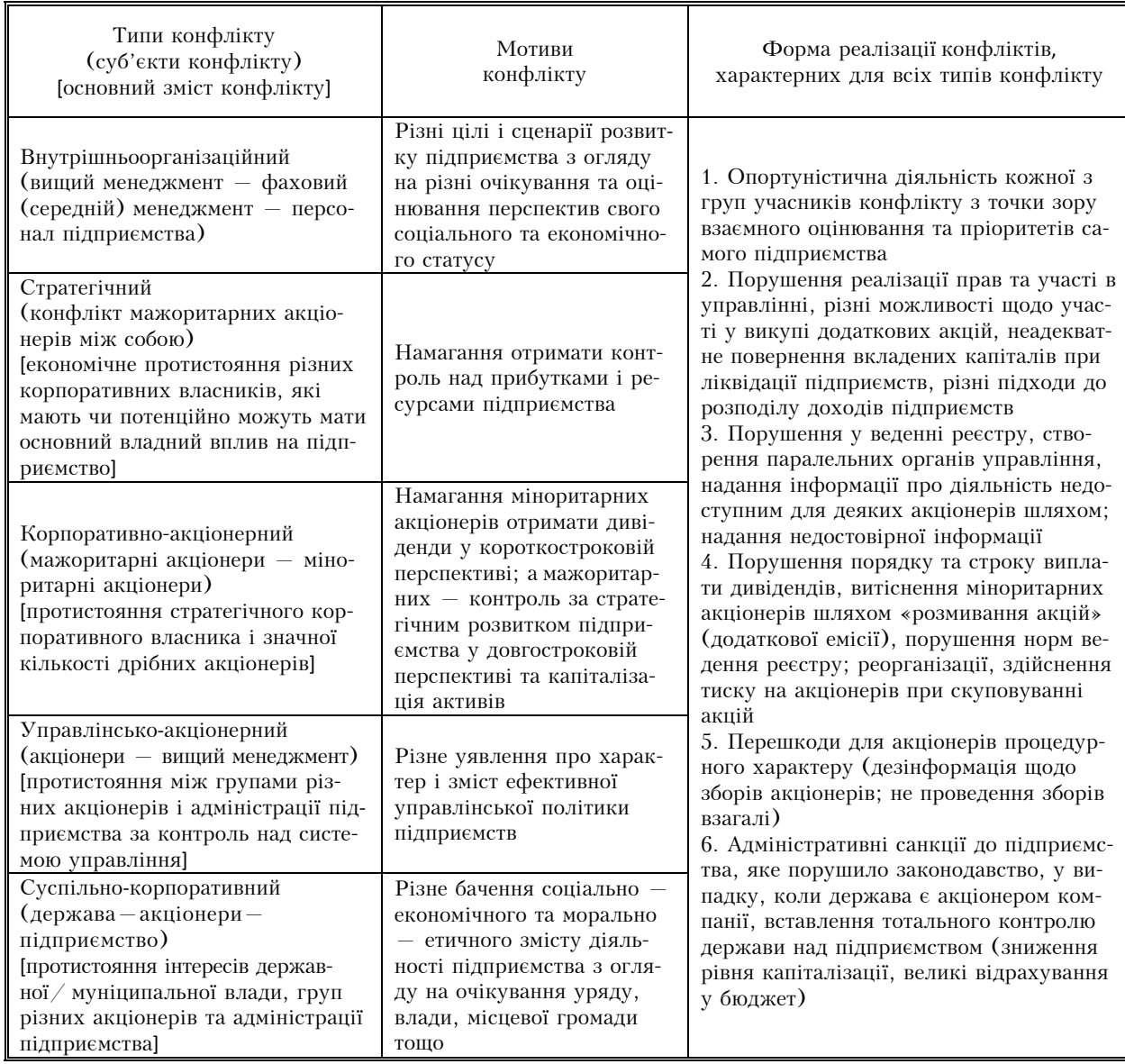

Як свідчать результати аналізу, корпоративні конфлікти мають місце переважно у процесі співіснування таких груп агентів: мажоритарні акціонери — вищий менеджмент - персонал - фаховий менеджмент - міноритарні акціонери. Послідовність розташування груп відображає реальну владу кожної із груп на сучасних вітчизняних підприємствах. Водночас це відбиває специфіку сьогоднішнього дня, тому одразу ж слід поділяти терміни «реальна» і «потенційна» влада груп соціальних агентів. Реальність влади відбиває поточний стан економіки країни, який, як правило, відображає і загальну картину на підприємствах. Поняття потенційної влади відображає те значення, яке має кожна із груп агентів, виходячи із власного функціонального значення для забезпечення ефективності функціонування підприємства. У часі реальна влада різних груп є динамічною, і це яскраво видно з історії розвитку вітчизняних підприємств на постприватизаційному етапі [1].

Так, на даний час, за нашими оцінками, реальна влада фахового менеджменту і персоналу є значно нижчою від потенційної. Водночас слід зазначити, що із середини 1990-х років до даного часу роль і значення групи міноритарних акціонерів (або тих, хто володіє

незначною кількістю акцій) в Україні різко зменшилися, що, очевидно, стало однією з основних відмінностей української моделі корпоративного управління.

Кожний тип конфлікту із наведеного в табл. 1 переліку може виступати як основа для побудови окремої теоретико-ігрової моделі для узгодження інтересу сторін-учасників, так як там наведено перелік стратегій сторін, а також описані характерні механізми його перебігу. Але для отримання інформації про функції переваг для кожної із сторін потрібно провести подальше дослідження.

З огляду на типологію предмету корпоративних конфліктів на українських підприємствах (табл. 2) слід зазначити, що такі конфлікти об'єктивно точаться навколо матеріальних, інформаційних і правових (владних/організаційних) ресурсів. Слід підкреслити те, що кожний окремий предмет конфлікту є характерним для протистояння чітко визначених груп агентів. Так, використання активів і доходів — як найхарактерніший тип конфлікту на даний час - здійснюється насамперед у рамках корпоративного конфлікту між мажоритарними акціонерами і вищим менеджментом сучасних вітчизняних підприємств. Слід особливо підкреслити, що саме ці дві групи агентів є ключовими у всіх типах корпоративних конфліктів на вітчизняних підприємствах, тобто визначають як характер і прояв цих конфліктів, так і наслідки їх реалізації. Водночас персонал і середній (фаховий) менеджмент, як правило, практично усунуті як активні гравці, які можуть здійснювати істотний вплив, виходячи із власних інтересів.

Таблиця 2

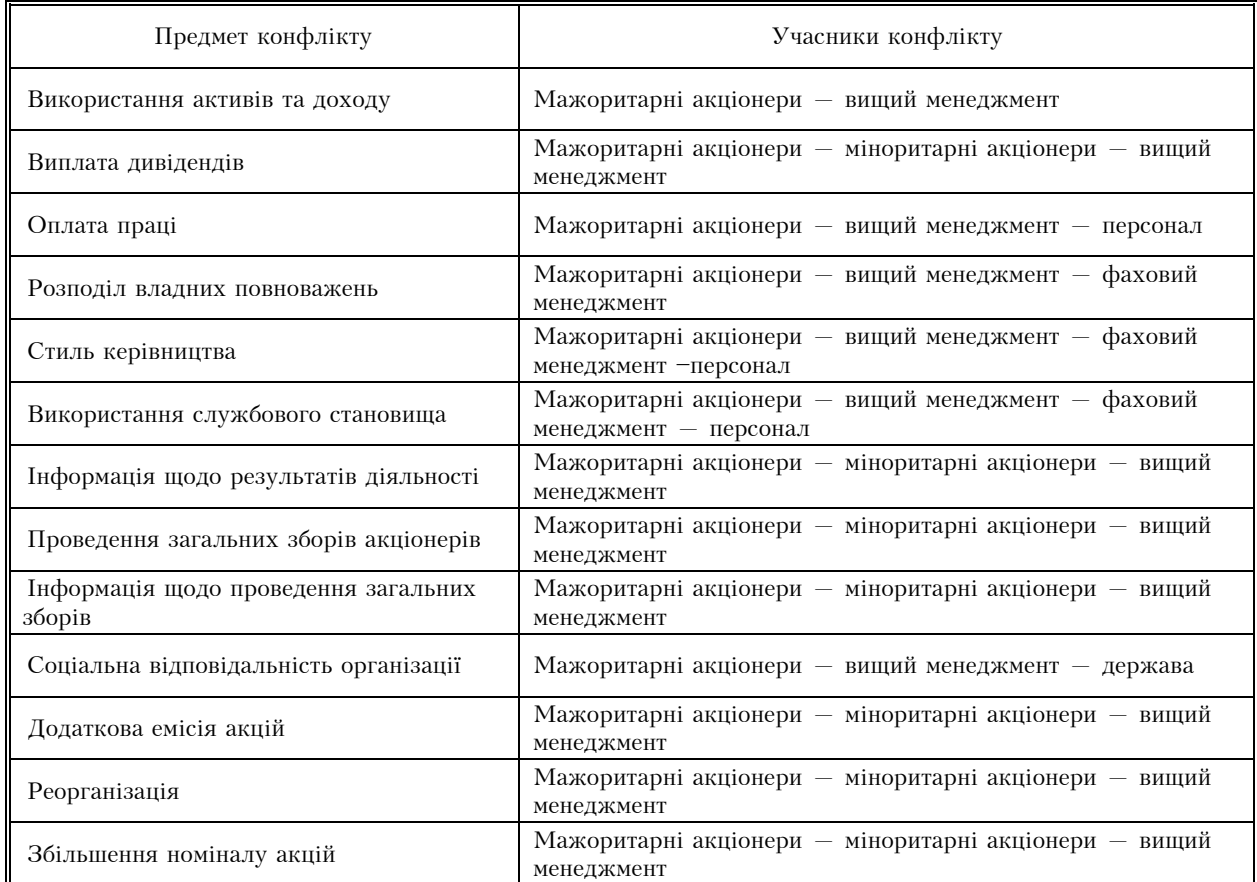

Типологія предмету корпоративних конфліктів на підприємствах — об'єктах дослідження

Визначаючи характер корпоративних конфліктів, слід виходити із специфічності цілей окремих груп агентів. Ці аспекти зумовлюють різні моделі поведінки груп агентів, що, у свою чергу, дає підстави для прогнозування найхарактерніших дій агентів і визначати стратегії розвитку підприємств в цілому; при цьому останні є, по суті, наслідком реалізації влади (і цілей) тієї групи агентів, яка змогла, так би мовити, «виграти» (табл. 3).

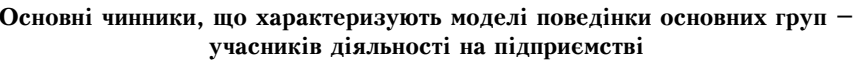

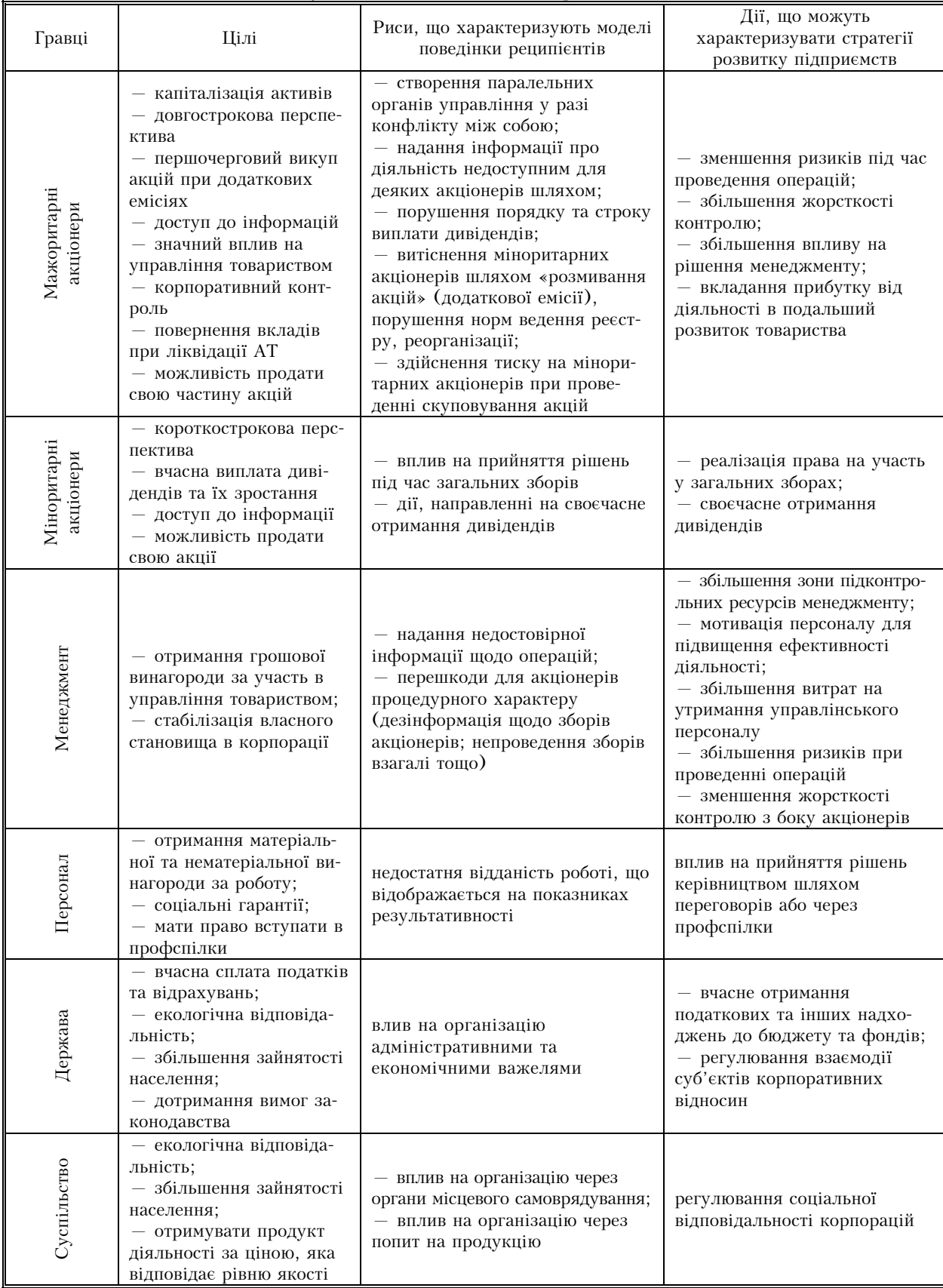

Теоретико-ігрова модель для реального розвитку підприємства є компромісним варіантом цілей, стратегій поведінки і набору характерних дій окремих груп соціальних агентів, які визначаються типом і характером корпоративного конфлікту.

Побудувати універсальну теоретико-ігрову модель, яка могла б бути придатною для всіх корпоративних конфліктів, як видно із табл.  $1-3$ , неможливо. Тим більше, що для корпоративних конфліктів на реальних підприємствах мають місце стратегії розвитку, побудовані на однополярній реалізації влади однієї (рідше — двох) груп агентів: як правило, це мажоритарні акціонери та вищий менеджмент підприємства. Для моделювання реалізації потенціалу інших груп агентів (насамперед персоналу і фахового менеджменту), наслідком чого є поширеною практика яскраво опортуністичної поведінки таких груп та обмеження економічної ефективності діяльності підприємства, потрібно будувати окремі теоретико-ігрові моделі.

#### **Висновки**

Проведений аналіз свідчить, що сутність явищ корпоративних конфліктів та корпоративного управління в цілому повинні розглялатися як набір інституціональних механізмів, що узгоджують інтереси різних груп учасників корпоративних відносин. Такий підхід ґрунтується на розгляді раціональної економічної поведінки учасників корпоративних відносин як основи корпоративних конфліктів. Управління корпоративними конфліктами полягає в організації взаємодії учасників корпоративних відносин з точки зору перманентно визначених пріоритетів, що можна змоделювати методами теорії ігор.

Побудовано перелік можливих цілей та стратегій учасників корпоративних відносин в умовах управління підприємством, що є необхідним для побудови відповідної теоретикоігрової моделі ситуації. Це дозволяє в подальшому виділити типові теоретико-ігрові моделі корпоративного конфлікту, які адекватно моделюють ситуацію управління підприємствами в умовах економіки сучасної України. Отримані результати дозволяють побудувати систему теоретико-ігрових моделей та здійснити їх математичну інтерпретацію для опису типових процесів розв'язання корпоративного конфлікту, що дозволить алгоритмізувати управління підприємствами в умовах економіки сучасної України та суттєво підвищити рівень ефективності такого управління.

#### ÑÏ ÈÑÎ Ê Ë<sup>2</sup>ÒÅĐÀÒÓĐÈ

1. Мороз О. В. Корпоративне управління на підприємствах України: постприватизаційний етап еволюції: [монографія] / О. В. Мороз, Н. П. Карачина, Т. М. Халімон. — Вінниця: УНІВЕРСУМ-Вінниця, 2008. — 180 с.

2. Немчук П. В. Теоретичні аспекти корпоративного управління в сучасних умовах / П. В. Немчук // Агроінком. - $2007. -$  No  $1 - 2. -$  C. 47-51.

3. Гриньова В. М. Організаційно-економічні основи формування системи корпоративного управління в Україні. [монографія] / В. М. Гриньова, О. Є. Попов. - Харків: ХДЕУ, 2003. - 324 с.

4. Поважный А. С. Трансформационные процессы корпоративного управления / А. С. Поважный. НАН Украины. -Донецк, 2001. - 290 с.

5. Мороз О. В. Соціально-економічні аспекти ефективності корпоративного управління: [монографія] / Мороз О. В., Карачина Н. П. . — Вінниця: УНІВЕРСУМ-Вінниця, 2005. — 176 с.

6. Клейнер Г. Б. Эволюция институциональных систем ЦЭМИ РАН / Г. Б. Клейнер. — М.: Наука, 2004. — 240 с.

7. Фон Неман Дж., Моргенштерн О. Теория игр и экономическое поведение / Фон Неман Дж., О. Моргенштерн. — М.: Наука, 1970. — 708 с.

8. Gibbons R. Game Theory for Applied Economists / R. Gibbons. — Princeton: Princeton University Press, 1992. — 268 p. 9. Mas-Collel A. Microeconomic Theory / A. Mas-Collel, M. D. Whinston, J. R. Green. Oxford: Oxford University Press,

 $1995. - 977$  p.

10. Bolton P. Dewatripont M. Contract theory / P. Bolton, M. Dewatripont. — Cambridge: MIT Press, 2005. — 724 p.

11. Acemoglu D. Introduction to Modern Economic Growth / D. Acemoglu — Princeton: Princeton University Press, 2009.  $-1072$  p.

Đảêî ì ải aî âài à êà Ô å aðî þ ì ải å aæì ải dó dà ì î ä å ë þâ ài í ÿ â å êî í î ì 303

Í àä3éøëà äî ðåäàêö3; 17.06.08 Đảêî ì ải aî âài à aî î ï óáë léóa ài í ÿ 1.07.08

Карачина Наталья Петрівна — доцент; Лазарчук Ольга Василівна — аспірантка. ÊàÔåäðà ì åí åäæì åí òó òà ì î äåëþâàí í ÿ â åêî í î ì 363;

Шиян Анатолій Антонович – доцент кафедри проектування медико-біологічної апаратури. Â<sup>3</sup>í í eöüêeé í aö<sup>3</sup>î í aëüí eé dáõí <sup>3</sup>÷í eé óí <sup>3</sup>âåðñedád